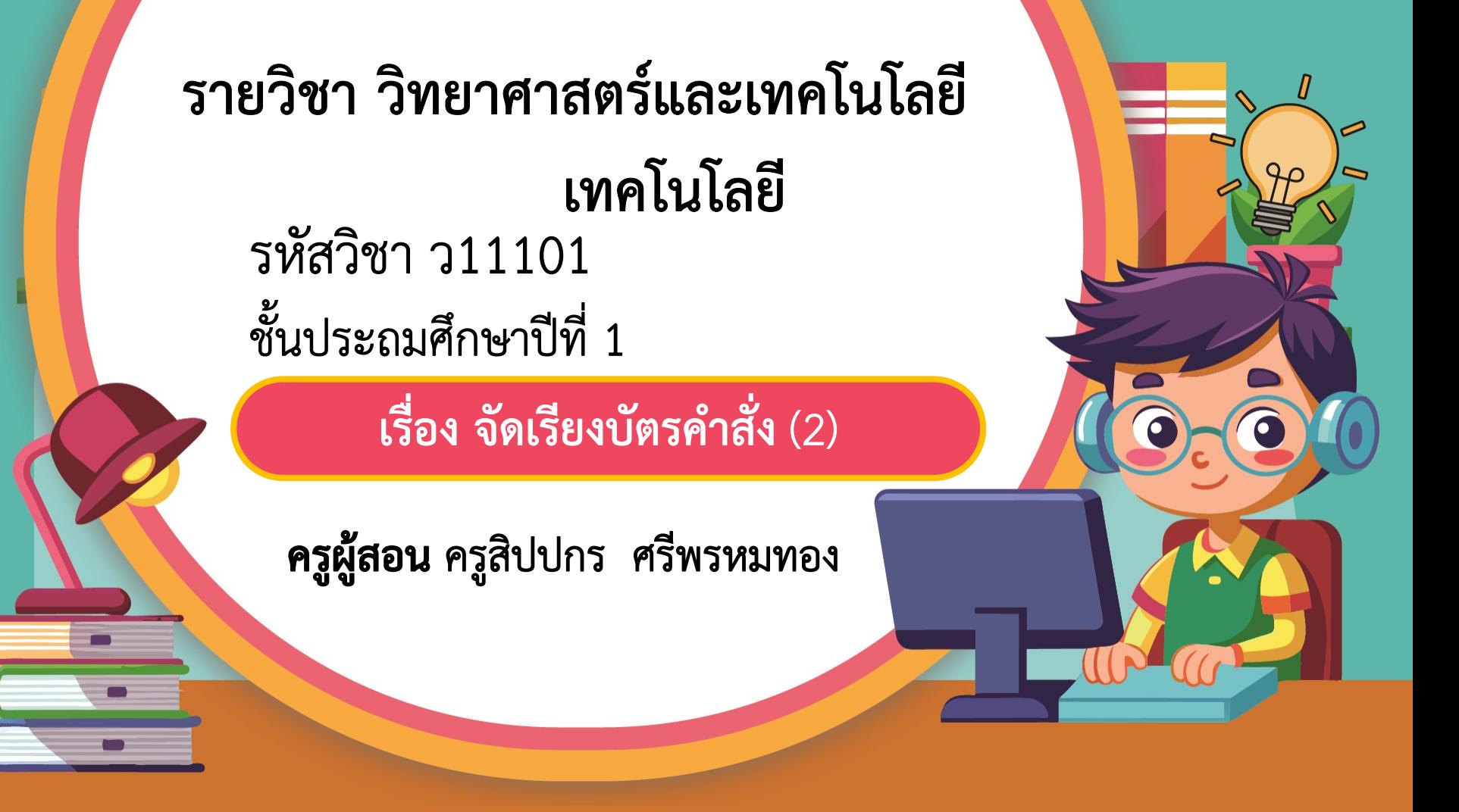

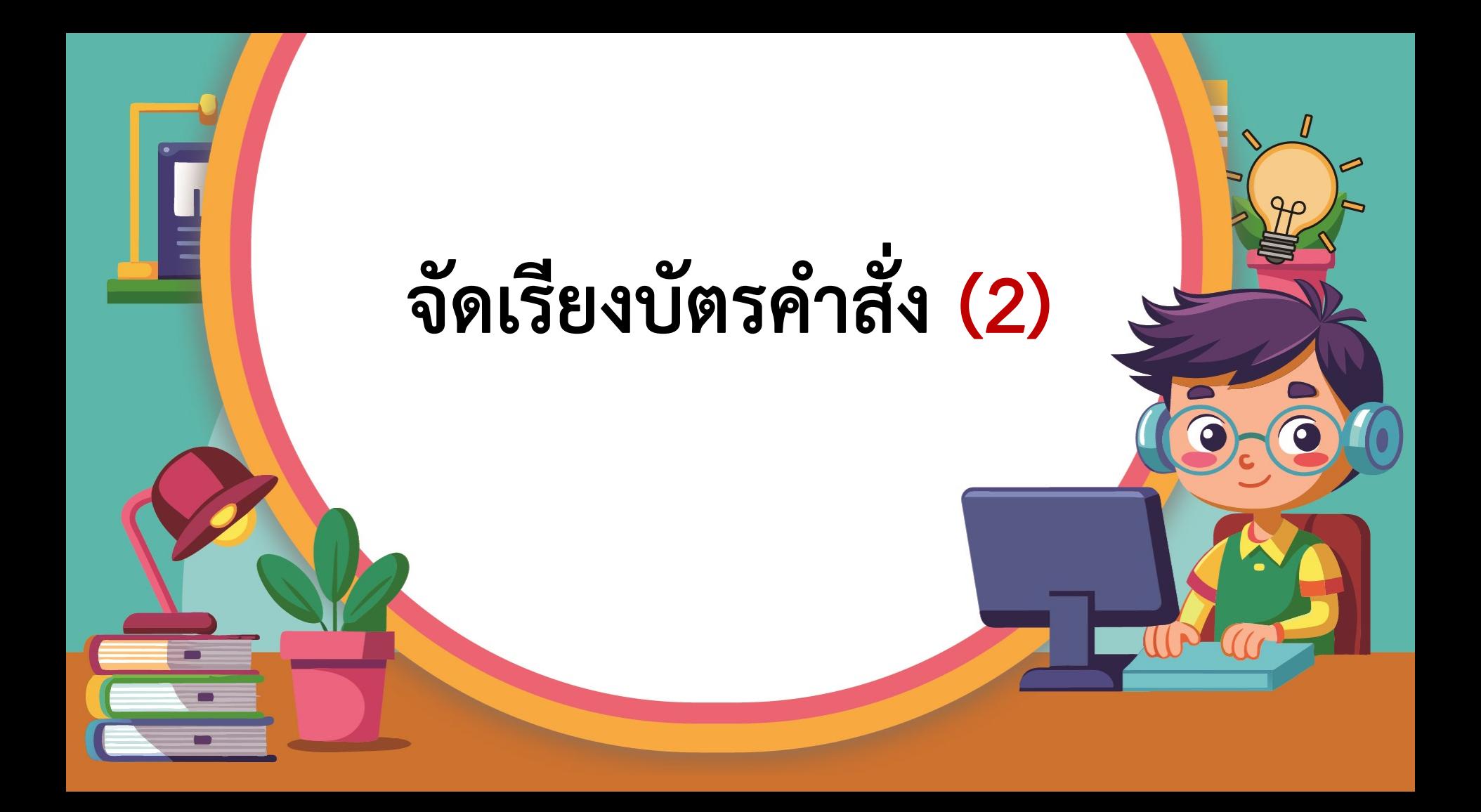

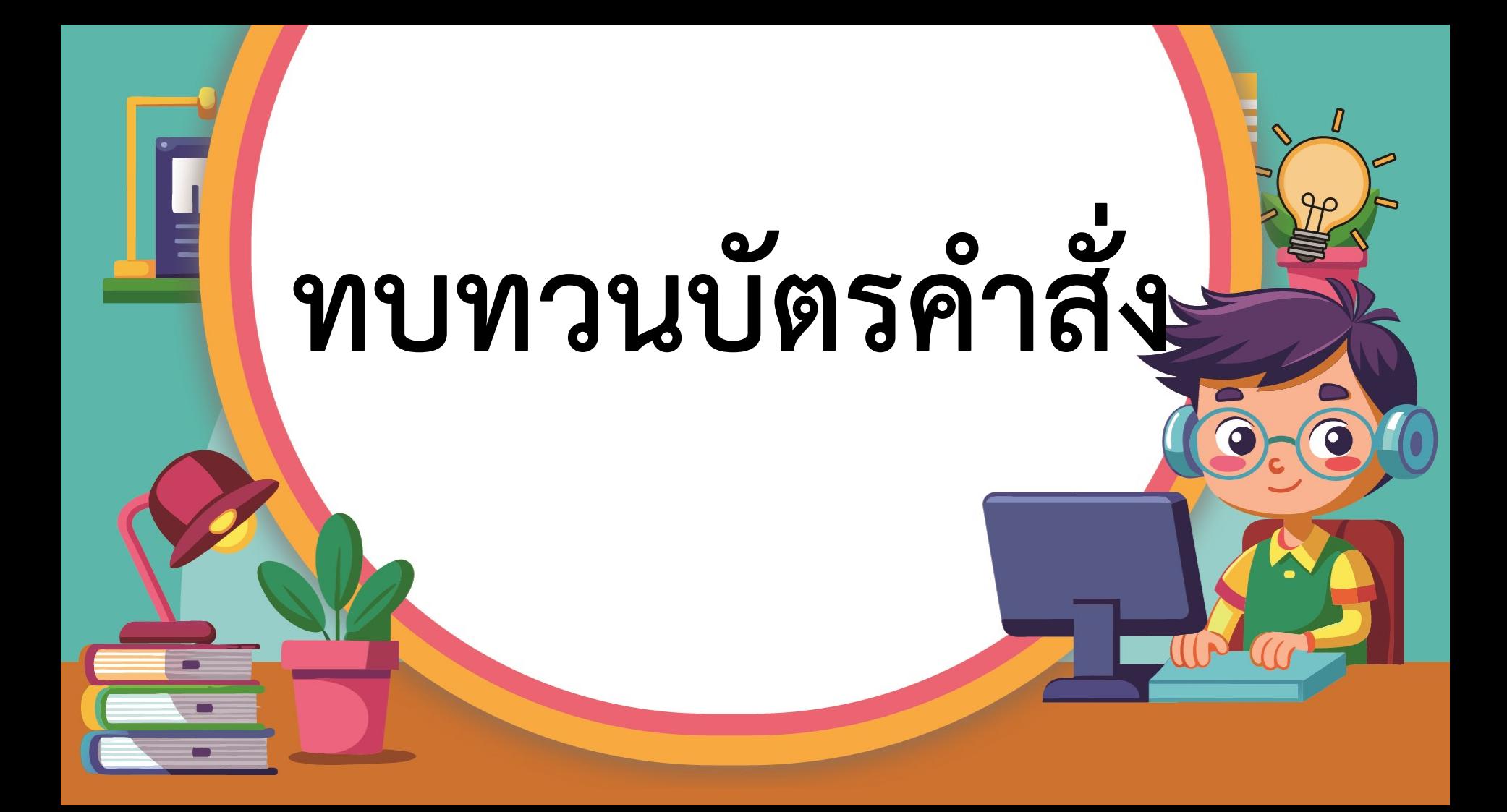

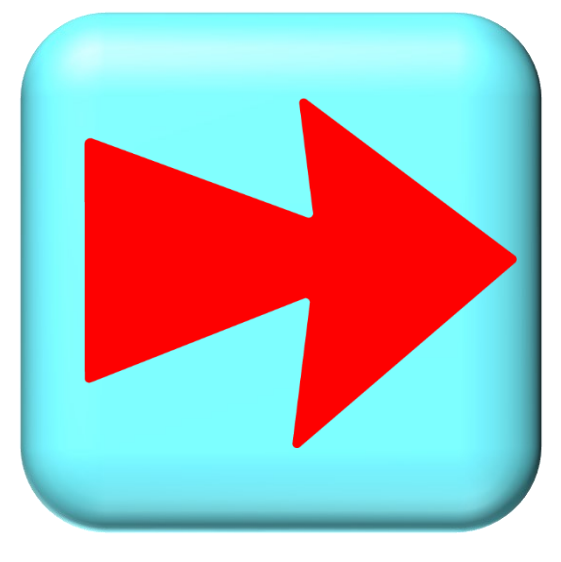

# **ไปขวา**

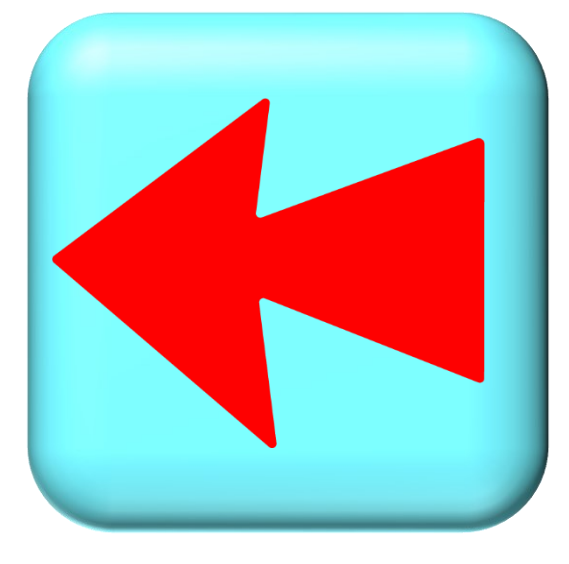

# **ไปซ้าย**

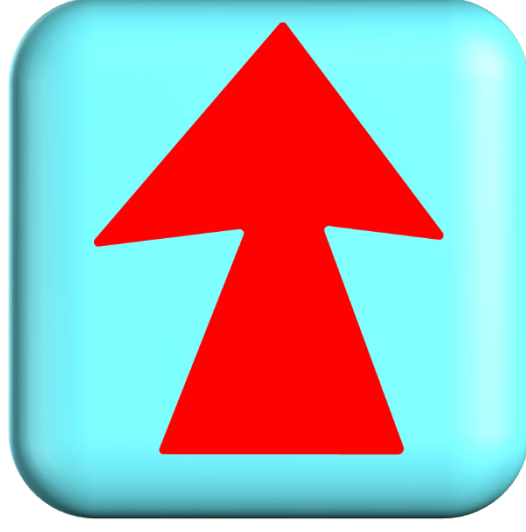

**ขึ้นบน**

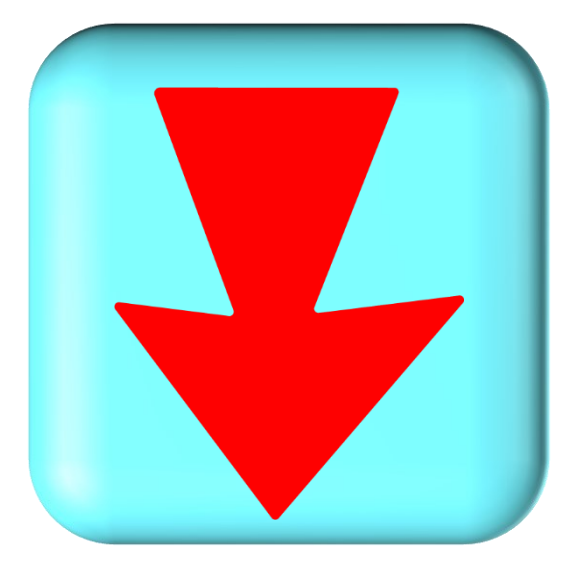

# **ลงล่าง**

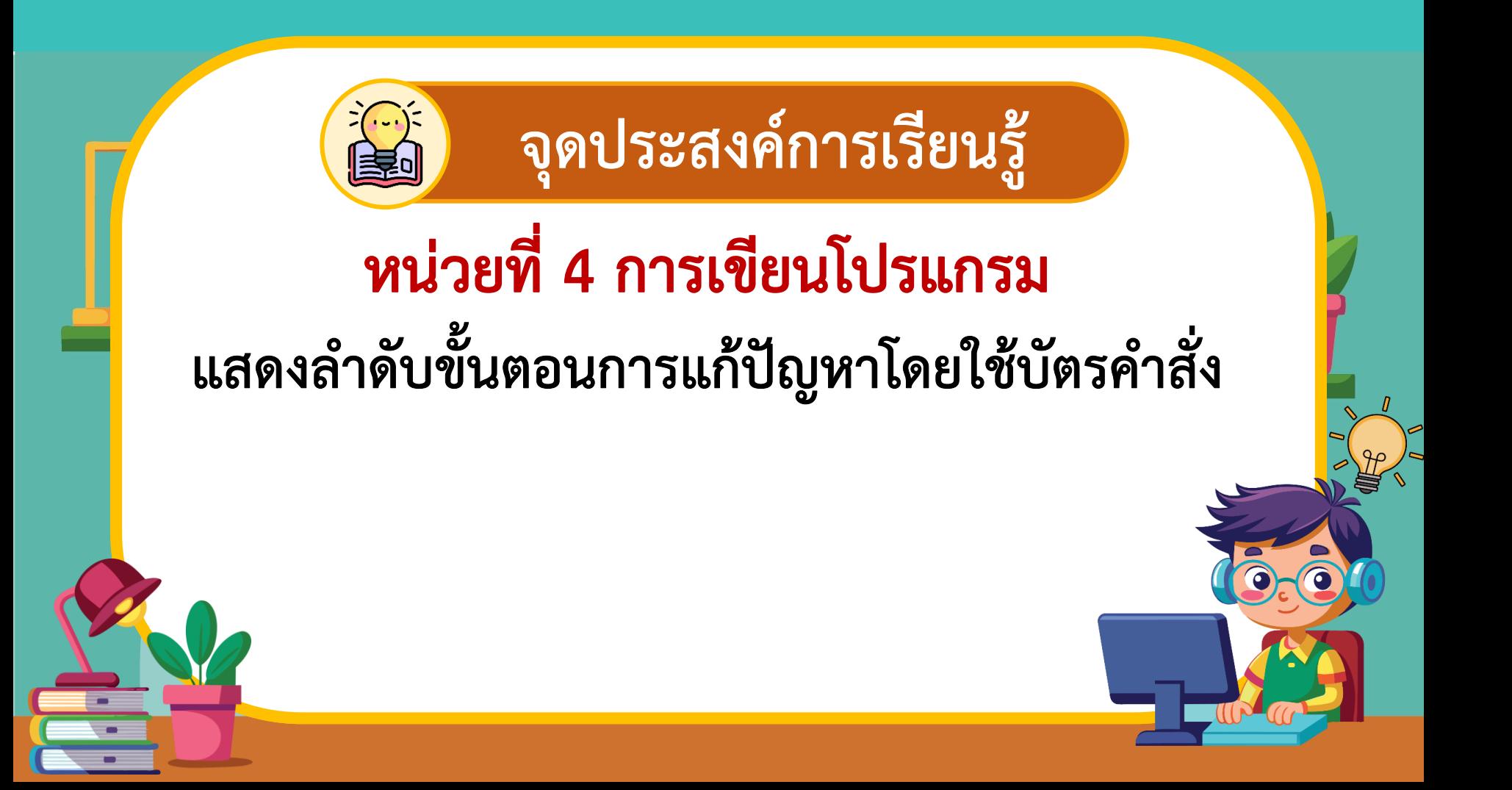

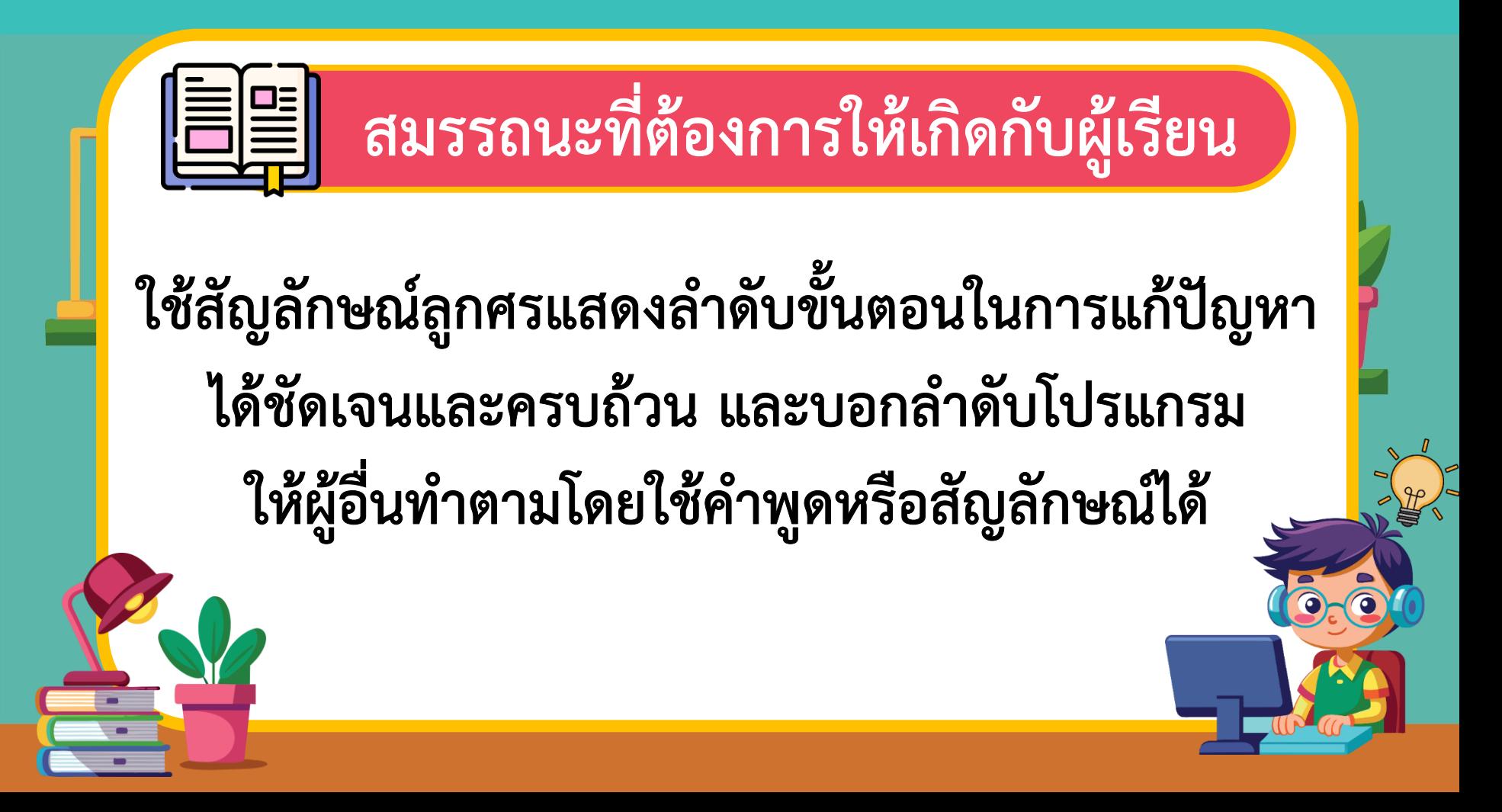

# **มารู้จักหุ่นยนต์กันเถอะ**

### **1. หุ่นยนต์เคลื่อนที่อัตโนมัติ (AMR)**

![](_page_10_Picture_1.jpeg)

![](_page_10_Picture_2.jpeg)

แหล่งที่มา : https://www.smcbot.com

### **2. หุ่นยนต์น าทางอัตโนมัติ (AGV)**

![](_page_11_Picture_1.jpeg)

หุ่นยนต์ลำเลียงสินค้า เป็นเทคโนโลยีที่กำลังเป็นที่นิยมในวงการอุตสาหกรรม และการจัดเก็บสินค้า เนื่องจากสามารถทำงานโดยไม่ต้องมีคนขับและสามารถควบคุมการ ทำงานได้อย่างแม่นยำ<br>แหล่งที่มา : https://www.smcbot.com

### **3.หุ่นยนต์แบบข้อต่อ**

![](_page_12_Picture_1.jpeg)

หรือที่เรียกว่าแขนกล มีไว้เพื่อเลียนแบบการทำงานของแขนมนุษย์ โดยทั่วไปแล้ว ้สิ่งเหล่านี้สามารถมีข้อต่อแบบหมุนได้ตั้งแต่สองถึง 10 ข้อต่อ ทำให้เหมาะสำหรับการเชื่อม การจัดการวัสดุ การกลึงเครื่องจักร และการบรรจุหีบห่อ แหล่งที่มา : https://www.smcbot.com

### **4. หุ่นยนต์มนุษย์**

![](_page_13_Picture_1.jpeg)

คือ หุ่นยนต์เคลื่อนไหวคล้ายมนุษย์นั้นเอง โดยโครงสร้างของหุ่นยนต์จะถูก ้ออกแบบมาจากร่างกายของมนุษย์ ซึ่งโดยทั่วไปจะมีส่วนประกอบของหัว ลำตัว 2 แขน 2 ขา และอื่น ๆ บางตัวอาจจะมีใบหน้า ที่ประกอบไปด้วยตา และปากอีกด้วย แหล่งที่มา : https://www.smcbot.com

![](_page_14_Picture_0.jpeg)

**5. โคบอท**

![](_page_14_Picture_2.jpeg)

้คือ หุ่นยนต์ที่ถูกออกแบบขึ้นเพื่อทำหน้าที่ร่วมกับมนุษย์ในภาคอุตสาหกรรม มักจะมีรูปร่างเป็นแขนกล ขนาดกระทัดรัด ทำงานร่วมกับมนุษย์บนโต๊ะได้อย่างปลอดภัย และใกล้ชิดภายในพื้นที่เดียวกัน ในการทำงานหยิบจับ จัดเรียงชิ้นส่วนต่าง ๆ แม้กระทั่งผลิต ชิ้นส่วนต่าง ๆ ที่มีขนาดเล็ก ต้องการความละเอียด หรือในสถานการณ์ต่าง ๆ ที่อาจก่อให้เกิด อันตรายต่อมนุษย์ แหล่งที่มา : https://www.smcbot.com

## **หุ่นยนต์ท างานได้อย่างไร ใครเป็นผู้ควบคุม ความคิดของหุ่นยนต์**

![](_page_15_Picture_1.jpeg)

![](_page_15_Picture_2.jpeg)

- หุ่นยนต์ทำงานโดยอาศัยระบบฮาร์ดแวร์และซอฟต์แวร์ที่ทำงานร่วมกัน - ความคิดของหุ่นยนต์ถูกควบคุมโดยซอฟต์แวร์ที่เรียกว่า ปัญญาประดิษฐ์ (AI) ประกอบด้วยอัลกอริทึมที่ซับซ้อนซึ่งสามารถเรียนรู้และตัดสินใจได้ เอง เช่น หุ่นยนต์ทำความสะอาดจะเรียนรู้วิธีการระบุสิ่งกีดขวาง และทำ ความสะอาดพื้นบ้านได้อย่างมีประสิทธิภาพ

![](_page_16_Picture_0.jpeg)

# หุ่นยนต์ทำตามคำสั่ง

![](_page_17_Picture_1.jpeg)

นักเรียนออกมาหน้าชั้น 1 คน เล่น บทบาทสมมติกับครู โดยครูเป็นนัก โปรแกรม ส่วนนักเรียนเป็นหุ่นยนต์ จากนั้นนักเรียนออกมาเล่นบทบาท สมมติเป็นนักโปรแกรมและเป็นหุ่นยนต์ เพื่อสั่งการให้ทำงาน

**ค าชี้แจงกิจกรรมนักเรียน ค าชี้แจงบทบาทครูปลายทาง**

![](_page_17_Picture_4.jpeg)

ครูสุ่มนักเรียนออกมา 1 คน เพื่อแสดง ตัวอย่างบทบาทสมมติกับครู โดยครูเป็น นักโปรแกรม ส่วนนักเรียนเป็นหุ่นยนต์ จากนั้นสุ่มนักเรียน 2 คน ออกมาเล่น บทบาทสมมติเป็นนักโปรแกรมและเป็น ห่นยนต์เพื่อสั่งการให้ทำงาน

**ค าชี้แจง นักโปรแกรมจะต้องใช้บัตรค าสั่ง**  ที่เตรียมไว้ เพื่อสั่งให้หุ่นยนต์ เดินตามคำสั่ง เช่น บัตรคำสั่งไปทางขวา จะแทนการเดินไป **ด้านขวา 1 ก้าว บัตรค าสั่งไปทางซ้าย จะแทนการเดินไปด้านซ้าย 1 ก้าว**

![](_page_19_Picture_0.jpeg)

# **ไปปฏิบัติกันเลย..**

![](_page_20_Figure_0.jpeg)

![](_page_20_Picture_1.jpeg)

![](_page_20_Picture_2.jpeg)

![](_page_20_Picture_3.jpeg)

**(สามารถดาวน์โหลดได้ที่ www.dltv.ac.th)**

![](_page_20_Figure_5.jpeg)

![](_page_21_Picture_1.jpeg)

นักเรียนจับคู่กันทำใบงาน 3 เรื่อง 1 AM ROBOT แลกเปลี่ยนความคิดเห็นการใช้ บัตรค าสั่งในใบงานของตนเองให้เพื่อน เข้าใจ นักเรียนแต่ละคู่จะเล่นบทบาท สมมติ คนหนึ่งเป็นนักโปรแกรม อีกคน หนึ่งเป็นหุ่นยนต์นกฮูก

**ค าชี้แจงกิจกรรมนักเรียน ค าชี้แจงบทบาทครูปลายทาง**

ครูให้นักเรียนจับคู่กันทำใบงาน 3 เรื่อง I AM ROBOT โดยครูอธิบายโจทย์ให้ นักเรียนเข้าใจก่อนลงมือทำ โดยให้ นักเรียนแต่ละคู่จะเล่นบทบาทสมมติ คนหนึ่งเป็นนักโปรแกรม อีกคนหนึ่ง เป็นหุ่นยนต์นกฮูก

1. เขียนลูกศรลงในบัตรคำสั่งเพื่อพาโรบอทนกฮูกกลับบ้าน

![](_page_22_Figure_1.jpeg)

![](_page_23_Picture_0.jpeg)

## ไปลงมือทำกันเลย..

![](_page_24_Picture_0.jpeg)

![](_page_25_Picture_0.jpeg)

![](_page_26_Picture_0.jpeg)

![](_page_27_Picture_0.jpeg)

![](_page_28_Picture_0.jpeg)

![](_page_29_Picture_0.jpeg)

![](_page_30_Picture_0.jpeg)

![](_page_31_Picture_0.jpeg)

![](_page_32_Picture_0.jpeg)

![](_page_33_Picture_0.jpeg)

![](_page_34_Picture_0.jpeg)

![](_page_35_Picture_0.jpeg)

![](_page_36_Picture_0.jpeg)

![](_page_37_Picture_0.jpeg)

![](_page_38_Picture_0.jpeg)

![](_page_39_Figure_0.jpeg)

ใบงาน ๐๔ : น้องใบหม่อนหลงทาง

เขียนลูกศรลงในช่องบัตรคำสั่งเพื่อพาน้องใบหม่อนกลับบ้านอย่างปลอดภัย โดยไม่เดินเข้าไปในช่องที่มีน้องฟันเหล็กอยู่

![](_page_39_Figure_3.jpeg)

![](_page_39_Picture_4.jpeg)

## น้องใบหม่อนหลงทาง

![](_page_39_Picture_6.jpeg)

**(สามารถดาวน์โหลดได้ที่ www.dltv.ac.th)**

![](_page_39_Figure_8.jpeg)

![](_page_40_Picture_1.jpeg)

้นักเรียนทำกิจกรรมในใบงาน 04 เรื่อง น้องใบหม่อนหลงทาง

**ค าชี้แจงกิจกรรมนักเรียน ค าชี้แจงบทบาทครูปลายทาง**

![](_page_40_Picture_4.jpeg)

ครูให้นักเรียนท าใบงาน 04 โดยครูให้ นักเรียนอ่านโจทย์หรือครูอ่านโจทย์ให้ นักเรียนฟัง และคอยแนะนำการทำใบงาน เพิ่มเติมให้กับนักเรียน

เขียนลูกศรลงในช่องบัตรค าสั่งเพื่อพาน้องใบหม่อนกลับบ้านอย่างปลอดภัย โดยไม่เดินเข้าไปในช่องที่มีน้องฟันเหล็กอยู่

![](_page_41_Picture_1.jpeg)

![](_page_41_Picture_2.jpeg)

![](_page_41_Picture_3.jpeg)

![](_page_41_Picture_4.jpeg)

**เส้นทางกลับบ้านของน้องใบหม่อน**

![](_page_41_Picture_6.jpeg)

![](_page_41_Figure_7.jpeg)

![](_page_42_Picture_0.jpeg)

## ไปลงมือทำกันเลย..

เติมลูกศรลงในช่องตารางด้านล่างเพื่อพาน้องใบหม่อนกลับบ้านอย่างปลอดภัย เพราะในระหว่างทางมีน้องฟันเหล็กคอยขวาง

![](_page_43_Picture_1.jpeg)

![](_page_43_Picture_2.jpeg)

![](_page_43_Picture_3.jpeg)

![](_page_43_Picture_4.jpeg)

**เส้นทางกลับบ้านของน้องใบหม่อน มีทั้งหมด .................** 4 **เส้นทาง**

![](_page_43_Figure_6.jpeg)

![](_page_43_Picture_7.jpeg)

![](_page_44_Picture_0.jpeg)

![](_page_45_Figure_0.jpeg)

![](_page_46_Picture_0.jpeg)

![](_page_47_Picture_0.jpeg)

## **หากนักเรียนเขียนโปรแกรมแล้วไม่ได้ผลลัพธ์ตามที่ ต้องการ นักเรียนมีวิธีการแก้ไขอย่างไร**

![](_page_47_Picture_2.jpeg)

![](_page_47_Picture_3.jpeg)

![](_page_48_Picture_0.jpeg)

## **แบบประเมินตนเอง ข้อ 4-5**

### **(สามารถดาวน์โหลดได้ที่ www.dltv.ac.th)**

![](_page_48_Picture_35.jpeg)

![](_page_48_Picture_36.jpeg)

![](_page_48_Picture_37.jpeg)

### мальние

ามมายามนุ่า<br>|แผนที่ 9 ให้นักเรียนทำแททา|ระเมินดนเลงข้อ 1.3 แมนที่ 10 ให้นักเรียนทำแบบประเมินสนเองท้อ 4-5 แมนที่ 11 ให้นักเรียนทำแบบประเมินตนเองก้อ 6.7 แผนที่ 12 ให้นักเรียนทำแบบประเมินตนเองชั่อ 8-10 แผนที่ 13 ให้นักเรียนทำแบบประเมินตนเองชั่อ 11-13 แผนที่ 14 ให้นักเรียนทำแบบประเมินตนเองข้อ 14 แผนที่ 15 ให้นักเรียนทำแบบประเมินตนเองช้อ 15-17 แผนที่ 16 ให้นักเรียนทำแบบประเมินตนเองข้อ 18-20

![](_page_48_Picture_9.jpeg)

![](_page_49_Picture_0.jpeg)

![](_page_50_Picture_0.jpeg)

**1. ใบงาน 5 เรื่อง พาน้องหมาหาอาหาร 2. ใบงาน 6 เรื่อง ไอศกรีม ซันเดย์ 3. ใบงาน 7 เรื่อง จัดเรียงบัตรค าสั่ง**

**(สามารถดาวน์โหลดได้ที่ www.dltv.ac.th)**